# Package 'airGRiwrm'

October 24, 2023

<span id="page-0-0"></span>Title 'airGR' Integrated Water Resource Management

Version 0.6.2

Date 2023-10-24

Description Semi-distributed Precipitation-Runoff Modelling based on 'airGR' package models integrating human infrastructures and their managements.

License AGPL-3

URL <https://airgriwrm.g-eau.fr/>,

<https://github.com/inrae/airGRiwrm#readme>

BugReports <https://github.com/inrae/airGRiwrm/issues>

**Depends** airGR ( $>= 1.7.0$ ), R ( $>= 2.10$ )

Imports DiagrammeR, dplyr, graphics, grDevices, utils

Suggests htmltools, knitr, rmarkdown, spelling, testthat

VignetteBuilder knitr

Encoding UTF-8

Language en-US

LazyData true

RoxygenNote 7.2.3

NeedsCompilation no

Author David Dorchies [aut, cre] (<<https://orcid.org/0000-0002-6595-7984>>), Olivier Delaigue [ctb] (<<https://orcid.org/0000-0002-7668-8468>>), Guillaume Thirel [ctb] (<<https://orcid.org/0000-0002-1444-1830>>)

Maintainer David Dorchies <david.dorchies@inrae.fr>

Repository CRAN

Date/Publication 2023-10-24 16:00:10 UTC

## <span id="page-1-0"></span>R topics documented:

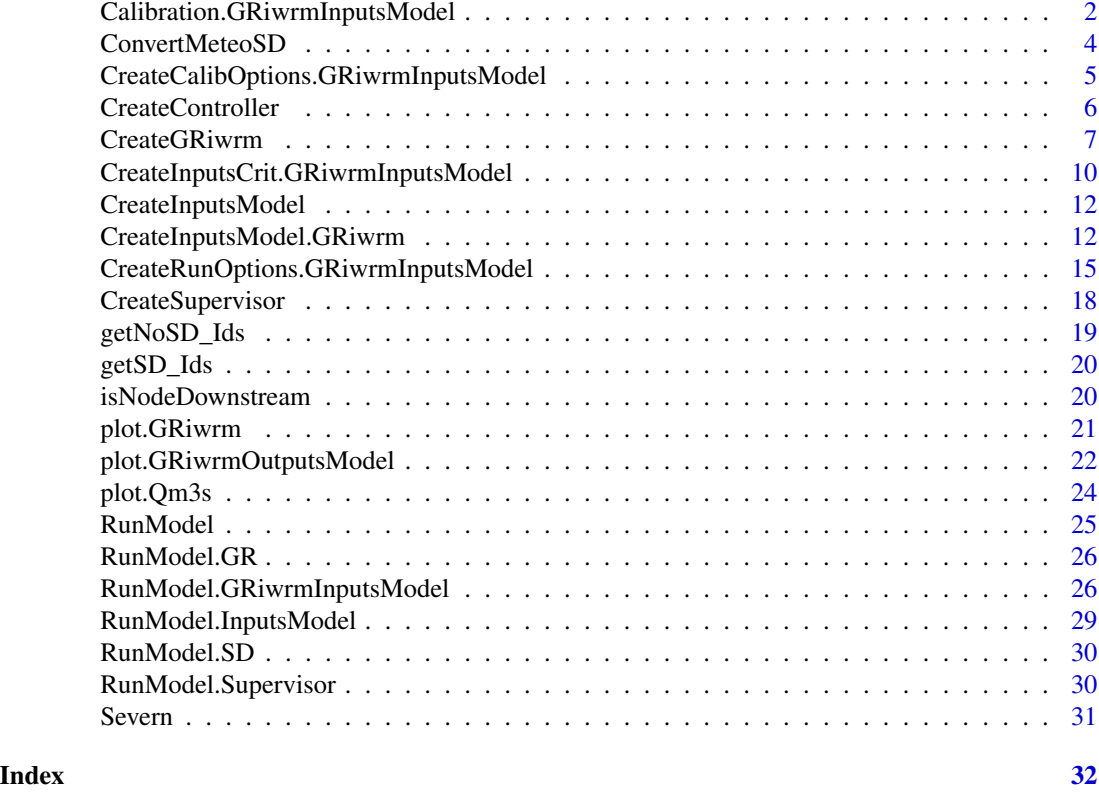

Calibration.GRiwrmInputsModel

*Calibration of the parameters of one catchment or a network of subcatchments*

## Description

Calibration algorithm that optimizes the error criterion selected as objective function using the provided functions.

## Usage

```
## S3 method for class 'GRiwrmInputsModel'
Calibration(
  InputsModel,
 RunOptions,
  InputsCrit,
  CalibOptions,
  useUpstreamQsim = TRUE,
  ...
```

```
## S3 method for class 'InputsModel'
Calibration(InputsModel, ...)
```

```
Calibration(InputsModel, ...)
```
#### **Arguments**

<span id="page-2-0"></span> $\mathcal{L}$ 

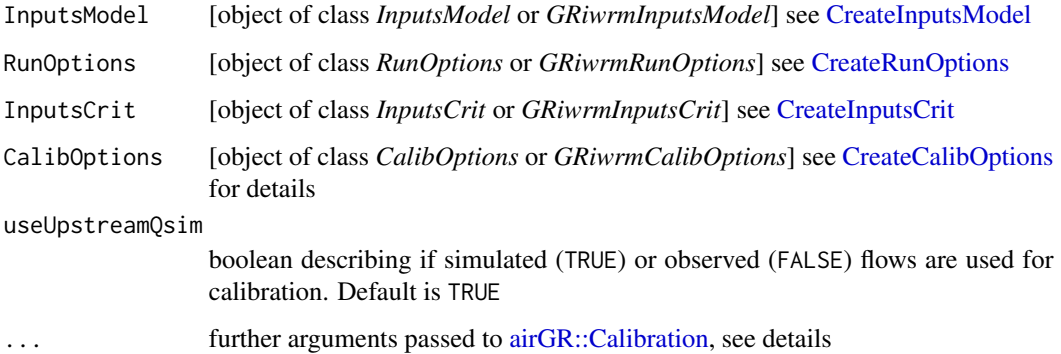

## Details

This function can be used either for a catchment (with an *InputsModel* object) or for a network (with a *GRiwrmInputsModel* object)

Argument classes should be consistent to the usage:

- a InputsModel argument of class *InputsModel* must be followed by a RunOptions argument of class *RunOptions*, a InputsCrit argument of class *InputsCrit* and a CalibOptions of class *CalibOptions*
- – a InputsModel argument of class *GRiwrmInputsModel* must be followed by a RunOptions argument of class *GRiwrmRunOptions*, a InputsCrit argument of class *GRiwrmInputsCrit* and a CalibOptions of class *GRiwrmCalibOptions*

See the vignettes for examples.

## Value

Depending on the class of InputsModel argument (respectively InputsModel and GRiwrmInputsModel object), the returned value is respectively:

- a InputsCrit object (See [airGR::CreateInputsCrit\)](#page-0-0)
- a GRiwrmInputsCrit object which is a [list](#page-0-0) of InputsCrit objects with one item per modeled sub-catchment

<span id="page-3-0"></span>

Conversion of meteorological data from basin scale to sub-basin scale

## Usage

```
ConvertMeteoSD(x, ...)
## S3 method for class 'GRiwrm'
ConvertMeteoSD(x, meteo, ...)
## S3 method for class 'character'
ConvertMeteoSD(x, griwrm, meteo, ...)
## S3 method for class 'matrix'
ConvertMeteoSD(x, areas, temperature = FALSE, ...)
```
## Arguments

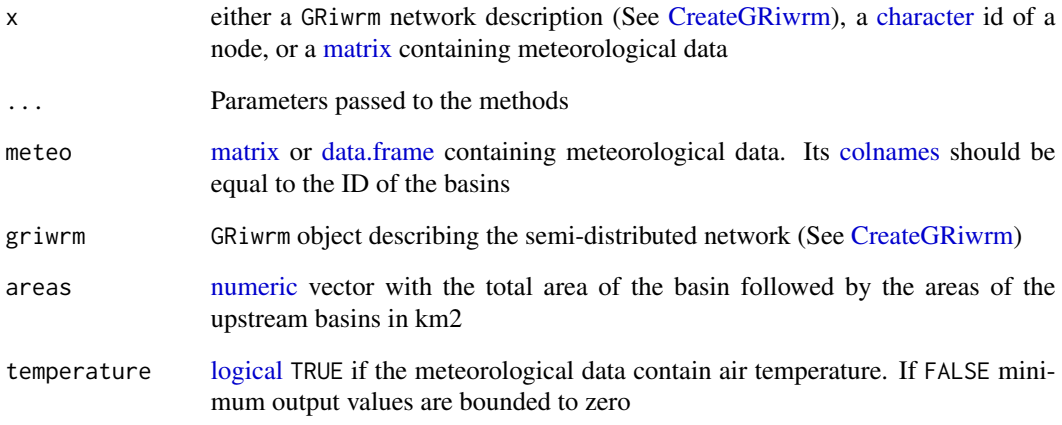

## Value

[matrix](#page-0-0) a matrix containing the converted meteorological data

<span id="page-4-0"></span>CreateCalibOptions.GRiwrmInputsModel *Creation of the CalibOptions object*

## <span id="page-4-1"></span>Description

This function can be used either for a catchment (with an *InputsModel* object) or for a network (with a *GRiwrmInputsModel* object)

#### Usage

```
## S3 method for class 'GRiwrmInputsModel'
CreateCalibOptions(x, ...)
CreateCalibOptions(x, ...)
## S3 method for class 'InputsModel'
CreateCalibOptions(x, ...)
## S3 method for class 'character'
CreateCalibOptions(x, ...)
## S3 method for class '`function`'
CreateCalibOptions(x, ...)
```
#### Arguments

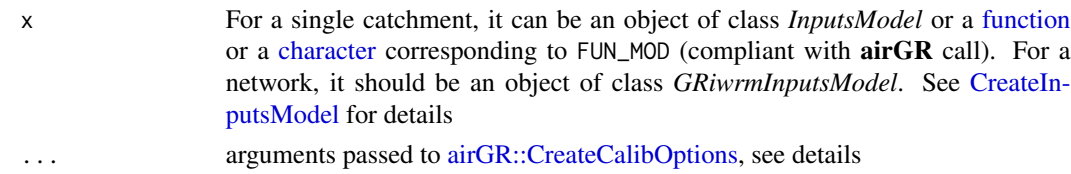

#### Details

See [airGR::CreateCalibOptions](#page-0-0) documentation for a complete list of arguments.

With a *GRiwrmInputsModel* object, all arguments are applied on each sub-catchments of the network.

#### Value

Depending on the class of InputsModel argument (respectively InputsModel and GRiwrmInputsModel object), the returned value is respectively:

- a CalibOptions object (See [airGR::CreateCalibOptions\)](#page-0-0)
- a GRiwrmCalibOptions object which is a [list](#page-0-0) of CalibOptions object with one item per modeled sub-catchment

<span id="page-5-1"></span><span id="page-5-0"></span>

Creation and adding of a controller in a supervisor

## Usage

CreateController(supervisor, ctrl.id, Y, U, FUN)

## Arguments

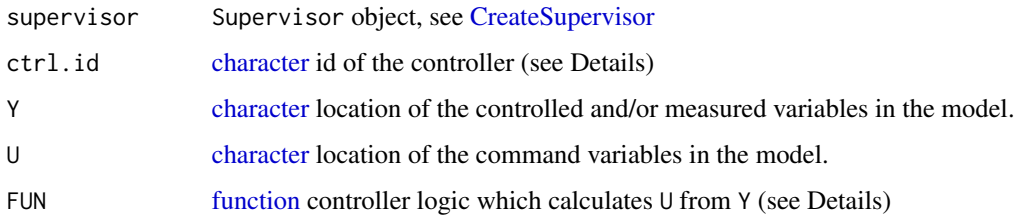

#### Details

The ctrl.id is a unique id for finding the controller in the supervisor. If a controller with the same id already exists, it is overwritten by this new one.

FUN should be a function with one [numeric](#page-0-0) parameter. This parameter will receive the measured values of at Y locations as input for the previous time step and returns calculated U. These U will then be applied at their location for the current time step of calculation of the model.

## Value

a Controller object which is a list with the following items:

- id [character:](#page-0-0) the controller identifier
- U [matrix:](#page-0-0) the list of controls for command variables with each column being the location of the variables and the rows being the values of the variable for the current time steps (empty by default)
- Unames [character:](#page-0-0) location of the command variables
- Y [matrix:](#page-0-0) the lists of controls for controlled variables with each column being the location of the variables and the rows being the values of the variable for the current time steps (empty by default)
- Ynames [character:](#page-0-0) location of the controlled variables
- FUN [function:](#page-0-0) controller logic which calculates U from Y

## <span id="page-6-0"></span>CreateGRiwrm 7

#### Examples

```
# First create a Supervisor from a model
data(Severn)
nodes <- Severn$BasinsInfo[, c("gauge_id", "downstream_id", "distance_downstream", "area")]
nodes$model <- "RunModel_GR4J"
griwrm <- CreateGRiwrm(nodes,
                 list(id = "gauge_id",
                      down = "downstream_id",
                      length = "distance_downstream"))
BasinsObs <- Severn$BasinsObs
DatesR <- BasinsObs[[1]]$DatesR
PrecipTot <- cbind(sapply(BasinsObs, function(x) {x$precipitation}))
PotEvapTot <- cbind(sapply(BasinsObs, function(x) {x$peti}))
Qobs <- cbind(sapply(BasinsObs, function(x) {x$discharge_spec}))
Precip <- ConvertMeteoSD(griwrm, PrecipTot)
PotEvap <- ConvertMeteoSD(griwrm, PotEvapTot)
InputsModel <- CreateInputsModel(griwrm, DatesR, Precip, PotEvap, Qobs)
sv <- CreateSupervisor(InputsModel)
# A controller which usually releases 0.1 m3/s and provides
# extra release if the downstream flow is below 0.5 m3/s
logicDamRelease <- function(Y) max(0.5 - Y[1], 0.1)
CreateController(sv, "DamRelease", Y = c("54001"), U = c("54095"), FUN = logicDamRelease)
```
<span id="page-6-1"></span>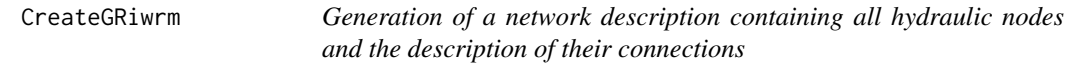

## Description

Generation of a network description containing all hydraulic nodes and the description of their connections

#### Usage

```
CreateGRiwrm(
   db,
  \text{cols} = \text{list}(\text{id} = \text{"id", down} = \text{"down", length} = \text{"length", model} = \text{"model", area} ="area"),
  keep_all = FALSE
)
```
#### Arguments

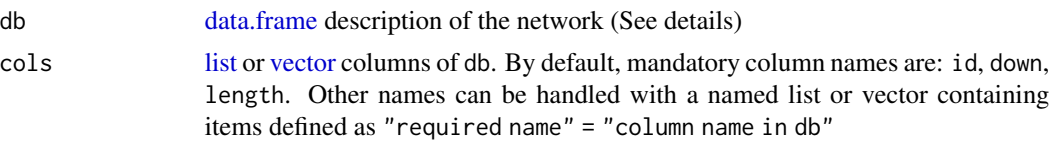

<span id="page-7-0"></span>keep\_all [logical](#page-0-0) indicating if all columns of db should be kept or if only columns defined in cols should be kept

#### Details

db is a [data.frame](#page-0-0) which at least contains in its columns:

- a node identifier (column id),
- the identifier and the hydraulic distance to the downstream node [\(character](#page-0-0) columns down and [numeric](#page-0-0) columns length in km). The last downstream node should have fields down and length set to NA,
- the area of the basin [\(numeric](#page-0-0) column area in km2)
- the hydrological model to use if necessary [\(character](#page-0-0) column model) [\(NA](#page-0-0) for using observed flow instead of a runoff model output)

#### Value

[data.frame](#page-0-0) of class GRiwrm describing the airGR semi-distributed model network, with each line corresponding to a location on the river network and with the following columns:

- id [\(character\)](#page-0-0): node identifier
- down [\(character\)](#page-0-0): identifier of the node downstream of the current node [\(NA](#page-0-0) for the most downstream node)
- length [\(numeric\)](#page-0-0): hydraulic distance to the downstream node in km [\(NA](#page-0-0) for the most downstream node)
- area [\(numeric\)](#page-0-0): total area of the basin starting from the current node location in km2
- model [\(character\)](#page-0-0): hydrological model to use if necessary [\(NA](#page-0-0) for using observed flow instead of a runoff model output)

#### Examples

```
###################################################################
# Run the `airGR::RunModel_Lag` example in the GRiwrm fashion way #
# Simulation of a reservoir with a purpose of low-flow mitigation #
###################################################################
## ---- preparation of the InputsModel object
## loading package and catchment data
library(airGRiwrm)
data(L0123001)
## ---- specifications of the reservoir
## the reservoir withdraws 1 m3/s when it's possible considering the flow observed in the basin
Qupstream <- matrix(-sapply(BasinObs$Qls / 1000 - 1, function(x) {
 min(1, max(0, x, n a.rm = TRUE))}), ncol = 1)
```
## CreateGRiwrm 9

```
## except between July and September when the reservoir releases 3 m3/s for low-flow mitigation
month <- as.numeric(format(BasinObs$DatesR, "%m"))
Qupstream[month >= 7 & month <= 9] <- 3Qupstream <- Qupstream * 86400 ## Conversion in m3/day
## the reservoir is not an upstream subcachment: its areas is NA
BasinAreas <- c(NA, BasinInfo$BasinArea)
## delay time between the reservoir and the catchment outlet is 2 days and the distance is 150 km
LengthHydro <- 150
## with a delay of 2 days for 150 km, the flow velocity is 75 km per day
Velocity <- (LengthHydro * 1e3 / 2) / (24 * 60 * 60) ## Conversion km/day -> m/s
# This example is a network of 2 nodes which can be describe like this:
db <- data.frame(id = c("Reservoir", "GaugingDown"),
                 length = c(LengthHydro, NA),
                 down = c("GaugingDown", NA),
                 area = c(NA, BasinInfo$BasinArea),
                 model = c(NA, "RunModel_GR4J"),
                 stringsAsFactors = FALSE)
# Create GRiwrm object from the data.frame
griwrm <- CreateGRiwrm(db)
str(griwrm)
# Formatting observations for the hydrological models
# Each input data should be a matrix or a data.frame with the good id in the name of the column
Precip <- matrix(BasinObs$P, ncol = 1)
colnames(Precip) <- "GaugingDown"
PotEvap <- matrix(BasinObs$E, ncol = 1)
colnames(PotEvap) <- "GaugingDown"
# Observed flows contain flows that are directly injected in the model
Qobs = matrix(Qupstream, ncol = 1)
colnames(Qobs) <- "Reservoir"
# Creation of the GRiwrmInputsModel object (= a named list of InputsModel objects)
InputsModels <- CreateInputsModel(griwrm,
                            DatesR = BasinObs$DatesR,
                            Precip = Precip,
                            PotEvap = PotEvap,
                            Qobs = Qobs)
str(InputsModels)
## run period selection
Ind_Run <- seq(which(format(BasinObs$DatesR, format = "%Y-%m-%d")=="1990-01-01"),
               which(format(BasinObs$DatesR, format = "%Y-%m-%d")=="1999-12-31"))
# Creation of the GriwmRunOptions object
RunOptions <- CreateRunOptions(InputsModels,
                                IndPeriod_Run = Ind_Run)
str(RunOptions)
```

```
# Parameters of the SD models should be encapsulated in a named list
ParamGR4J <- c(X1 = 257.238, X2 = 1.012, X3 = 88.235, X4 = 2.208)
Param <- list(`GaugingDown` = c(Velocity, ParamGR4J))
# RunModel for the whole network
OutputsModels <- RunModel(InputsModels,
                          RunOptions = RunOptions,
                          Param = Param)
str(OutputsModels)
# Compare Simulation with reservoir and observation of natural flow
plot(OutputsModels, data.frame(GaugingDown = BasinObs$Qmm[Ind_Run]))
```

```
CreateInputsCrit.GRiwrmInputsModel
```
*Creation of the InputsCrit object required to the* ErrorCrit *functions*

## <span id="page-9-1"></span>Description

This function can be used either for a catchment (with an *InputsModel* object) or for a network (with a *GRiwrmInputsModel* object)

#### Usage

```
## S3 method for class 'GRiwrmInputsModel'
CreateInputsCrit(
  InputsModel,
  FUN_CRIT = ErrorCrit_NSE,
  RunOptions,
  Obs,
  AprioriIds = NULL,
  k = 0.15,
  AprCelerity = 1,
  ...
\mathcal{L}## S3 method for class 'InputsModel'
CreateInputsCrit(InputsModel, FUN_CRIT, ...)
```

```
CreateInputsCrit(InputsModel, ...)
```
## Arguments

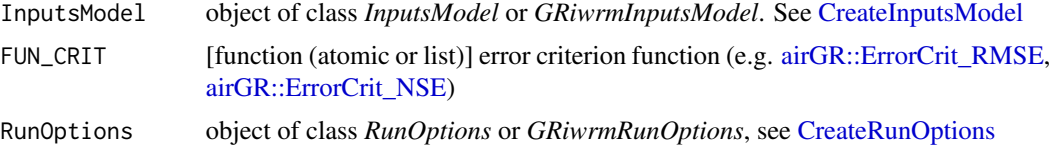

<span id="page-9-0"></span>

#### <span id="page-10-0"></span>CreateInputsCrit.GRiwrmInputsModel 11

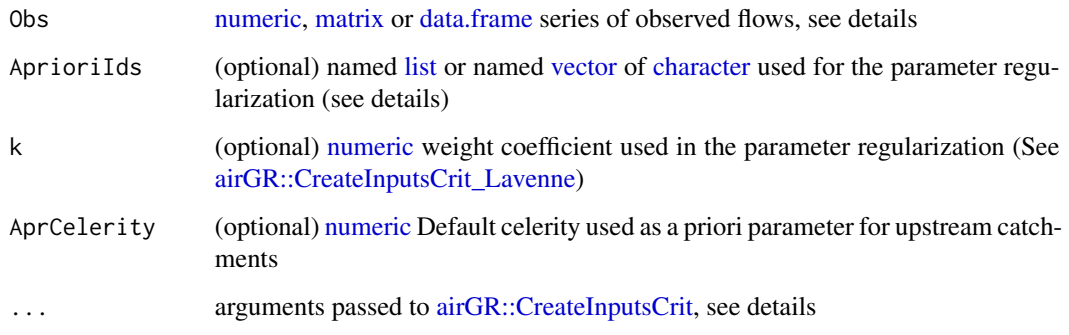

#### Details

See [airGR::CreateInputsCrit](#page-0-0) documentation for a complete list of arguments.

Obs argument is equivalent to the same argument in [airGR::CreateInputsCrit](#page-0-0) except that it must be a [matrix](#page-0-0) or a [data.frame](#page-0-0) if InputsModel is a *GRiwrmInputsModel* object. Then, each column of the [matrix](#page-0-0) or [data.frame](#page-0-0) represents the observations of one of the simulated node with the name of the columns representing the id of each node.

With a *GRiwrmInputsModel* object, all arguments are applied on each sub-catchments of the network.

Parameter regularization consists of defining a priori parameters which are used in a composed criterion based on the formula proposed by Lavenne et al. (2019) (See [airGR::CreateInputsCrit\\_Lavenne\)](#page-0-0). The parameter AprioriIds allows to define which upstream sub-catchment is used for providing a priori parameters. Its format is as follows: AprioriIds  $\leq$  c("Downstream sub-catchment 1"  $=$  "A priori upstream sub-catchment 1", ...) where the quoted strings are the ids of the subcatchments. See vignettes for more details. The parameter AprCelerity is a default value used as a priori for the parameter 'Celerity' in case of an upstream catchment (without celerity parameter) is used as a priori catchment.

## Value

Depending on the class of InputsModel argument (respectively InputsModel and GRiwrmInputsModel object), the returned value is respectively:

- a InputsCrit object (See [airGR::CreateInputsCrit\)](#page-0-0)
- a GRiwrmInputsCrit object which is a [list](#page-0-0) of InputsCrit objects with one item per modeled sub-catchment

#### **References**

De Lavenne, A., Andréassian, V., Thirel, G., Ramos, M.-H., Perrin, C., 2019. A Regularization Approach to Improve the Sequential Calibration of a Semidistributed Hydrological Model. Water Resources Research 55, 8821–8839. [doi:10.1029/2018WR024266](https://doi.org/10.1029/2018WR024266)

<span id="page-11-1"></span><span id="page-11-0"></span>

See the methods [CreateInputsModel.GRiwrm](#page-11-2) for airGRiwrm and [airGR::CreateInputsModel](#page-0-0) for airGR.

#### Usage

```
CreateInputsModel(x, ...)
```
## Default S3 method: CreateInputsModel(x, ...)

#### Arguments

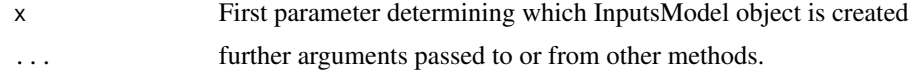

## Value

InputsModel or GRiwrmInputsObject object

```
CreateInputsModel.GRiwrm
```
*Creation of an InputsModel object for a* airGRiwrm *network*

## Description

Creation of an InputsModel object for a airGRiwrm network

## Usage

```
## S3 method for class 'GRiwrm'
CreateInputsModel(
  x,
 DatesR,
 Precip = NULL,
 PotEvap = NULL,
  Qobs = NULL,
  PrecipScale = TRUE,
  TempMean = NULL,
  TempMin = NULL,
```

```
TempMax = NULL,
ZInputs = NULL,
HypsoData = NULL,
NLayers = 5,
...
```
## Arguments

 $\mathcal{L}$ 

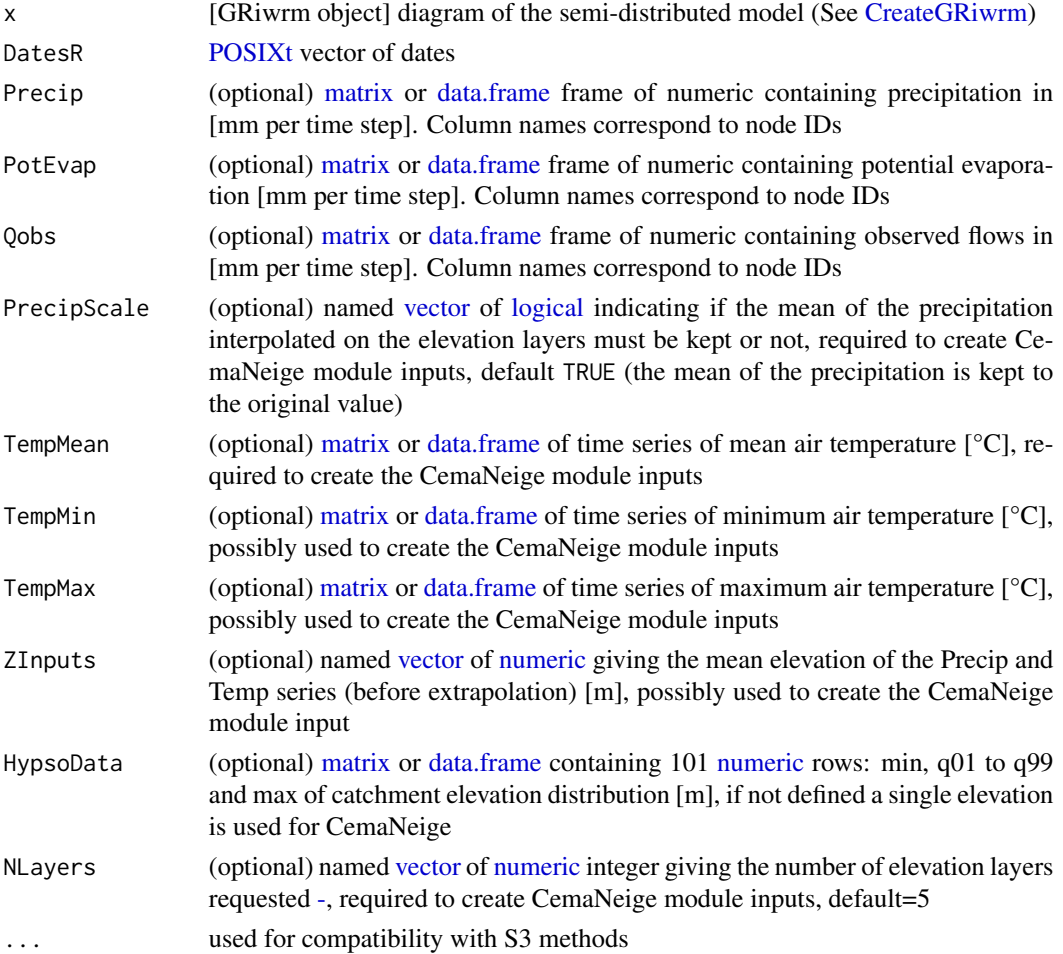

## Details

Meteorological data are needed for the nodes of the network that represent a catchment simulated by a rainfall-runoff model. Instead of [airGR::CreateInputsModel](#page-0-0) that has [numeric](#page-0-0) [vector](#page-0-0) as time series inputs, this function uses [matrix](#page-0-0) or [data.frame](#page-0-0) with the id of the sub-catchment as column names. For single values (ZInputs or NLayers), the function requires named [vector](#page-0-0) with the id of the sub-catchment as name item. If an argument is optional, only the column or the named item has to be provided.

See [airGR::CreateInputsModel](#page-0-0) documentation for details concerning each input.

#### <span id="page-13-0"></span>Value

A *GRiwrmInputsModel* object which is a list of *InputsModel* objects created by [airGR::CreateInputsModel](#page-0-0) with one item per modeled sub-catchment.

#### Examples

```
###################################################################
# Run the `airGR::RunModel_Lag` example in the GRiwrm fashion way #
# Simulation of a reservoir with a purpose of low-flow mitigation #
###################################################################
## ---- preparation of the InputsModel object
## loading package and catchment data
library(airGRiwrm)
data(L0123001)
## ---- specifications of the reservoir
## the reservoir withdraws 1 m3/s when it's possible considering the flow observed in the basin
Qupstream \leq matrix(-sapply(BasinObs$Qls / 1000 - 1, function(x) {
 min(1, max(0, x, na.rm = TRUE))\{3\}, ncol = 1)
## except between July and September when the reservoir releases 3 m3/s for low-flow mitigation
month <- as.numeric(format(BasinObs$DatesR, "%m"))
Qupstream[month >= 7 & month <= 9] <- 3Qupstream <- Qupstream * 86400 ## Conversion in m3/day
## the reservoir is not an upstream subcachment: its areas is NA
BasinAreas <- c(NA, BasinInfo$BasinArea)
## delay time between the reservoir and the catchment outlet is 2 days and the distance is 150 km
LengthHydro <- 150
## with a delay of 2 days for 150 km, the flow velocity is 75 km per day
Velocity <- (LengthHydro * 1e3 / 2) / (24 * 60 * 60) ## Conversion km/day -> m/s
# This example is a network of 2 nodes which can be describe like this:
db <- data.frame(id = c("Reservoir", "GaugingDown"),
                 length = c(LengthHydro, NA),
                 down = c("GaugingDown", NA),
                 area = c(NA, BasinInfo$BasinArea),
                 model = c(NA, "RunModel_GR4J"),
                 stringsAsFactors = FALSE)
# Create GRiwrm object from the data.frame
griwrm <- CreateGRiwrm(db)
str(griwrm)
# Formatting observations for the hydrological models
# Each input data should be a matrix or a data.frame with the good id in the name of the column
Precip <- matrix(BasinObs$P, ncol = 1)
```

```
colnames(Precip) <- "GaugingDown"
PotEvap <- matrix(BasinObs$E, ncol = 1)
colnames(PotEvap) <- "GaugingDown"
# Observed flows contain flows that are directly injected in the model
Qobs = matrix(Qupstream, ncol = 1)
colnames(Qobs) <- "Reservoir"
# Creation of the GRiwrmInputsModel object (= a named list of InputsModel objects)
InputsModels <- CreateInputsModel(griwrm,
                            DatesR = BasinObs$DatesR,
                            Precip = Precip,
                            PotEvap = PotEvap,
                            Qobs = Qobs)
str(InputsModels)
## run period selection
Ind_Run <- seq(which(format(BasinObs$DatesR, format = "%Y-%m-%d")=="1990-01-01"),
               which(format(BasinObs$DatesR, format = "%Y-%m-%d")=="1999-12-31"))
# Creation of the GriwmRunOptions object
RunOptions <- CreateRunOptions(InputsModels,
                                IndPeriod_Run = Ind_Run)
str(RunOptions)
# Parameters of the SD models should be encapsulated in a named list
ParamGR4J <- c(X1 = 257.238, X2 = 1.012, X3 = 88.235, X4 = 2.208)Param <- list(`GaugingDown` = c(Velocity, ParamGR4J))
# RunModel for the whole network
OutputsModels <- RunModel(InputsModels,
                          RunOptions = RunOptions,
                          Param = Param)
str(OutputsModels)
# Compare Simulation with reservoir and observation of natural flow
plot(OutputsModels, data.frame(GaugingDown = BasinObs$Qmm[Ind_Run]))
```
<span id="page-14-2"></span>CreateRunOptions.GRiwrmInputsModel *Creation of the RunOptions object*

#### <span id="page-14-1"></span>**Description**

This function can be used either for a catchment (with an *InputsModel* object) or for a network (with a *GRiwrmInputsModel* object)

#### Usage

## S3 method for class 'GRiwrmInputsModel'

```
CreateRunOptions(x, IniStates = NULL, ...)
CreateRunOptions(x, ...)
## S3 method for class 'InputsModel'
CreateRunOptions(x, ...)
## S3 method for class 'character'
CreateRunOptions(x, ...)
## S3 method for class '`function`'
CreateRunOptions(x, ...)
```
## Arguments

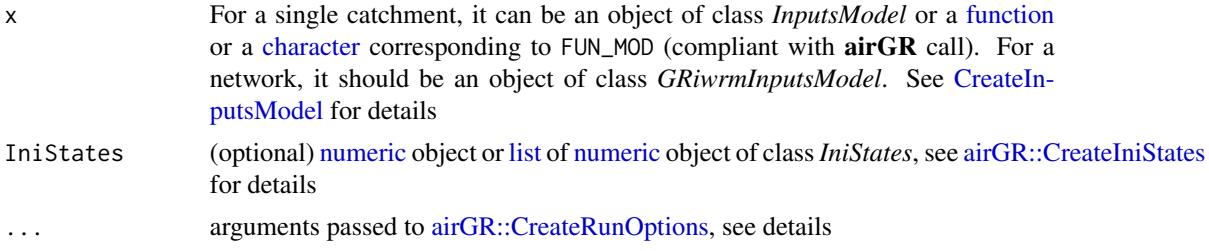

## Details

See [airGR::CreateRunOptions](#page-0-0) documentation for a complete list of arguments.

If InputsModel argument is a *GRiwrmInputsModel* object, IniStates must be a list of [numeric](#page-0-0) object of class *IniStates* with one item per modeled sub-catchment.

With a *GRiwrmInputsModel* object, all arguments are applied on each sub-catchments of the network.

## Value

Depending on the class of InputsModel argument (respectively *InputsModel* and *GRiwrmInputsModel* object), the returned value is respectively:

- a RunOptions object (See [airGR::CreateRunOptions\)](#page-0-0)
- a GRiwrmRunOptions object which is a [list](#page-0-0) of RunOptions objects with one item per modeled sub-catchment

#### Examples

```
###################################################################
# Run the `airGR::RunModel_Lag` example in the GRiwrm fashion way #
# Simulation of a reservoir with a purpose of low-flow mitigation #
###################################################################
```
## ---- preparation of the InputsModel object

<span id="page-15-0"></span>

```
## loading package and catchment data
library(airGRiwrm)
data(L0123001)
## ---- specifications of the reservoir
## the reservoir withdraws 1 m3/s when it's possible considering the flow observed in the basin
Qupstream <- matrix(-sapply(BasinObs$Qls / 1000 - 1, function(x) {
 min(1, max(0, x, na.rm = TRUE))}), ncol = 1)
## except between July and September when the reservoir releases 3 m3/s for low-flow mitigation
month <- as.numeric(format(BasinObs$DatesR, "%m"))
Qupstream[month >= 7 & month <= 9] <- 3Qupstream <- Qupstream * 86400 ## Conversion in m3/day
## the reservoir is not an upstream subcachment: its areas is NA
BasinAreas <- c(NA, BasinInfo$BasinArea)
## delay time between the reservoir and the catchment outlet is 2 days and the distance is 150 km
LengthHydro <- 150
## with a delay of 2 days for 150 km, the flow velocity is 75 km per day
Velocity <- (LengthHydro * 1e3 / 2) / (24 * 60 * 60) ## Conversion km/day -> m/s
# This example is a network of 2 nodes which can be describe like this:
db <- data.frame(id = c("Reservoir", "GaugingDown"),
                 length = c(LengthHydro, NA),
                 down = c("GaugingDown", NA),
                 area = c(NA, BasinInfo$BasinArea),
                 model = c(NA, "RunModel_GR4J"),
                 stringsAsFactors = FALSE)
# Create GRiwrm object from the data.frame
griwrm <- CreateGRiwrm(db)
str(griwrm)
# Formatting observations for the hydrological models
# Each input data should be a matrix or a data.frame with the good id in the name of the column
Precip <- matrix(BasinObs$P, ncol = 1)
colnames(Precip) <- "GaugingDown"
PotEvap <- matrix(BasinObs$E, ncol = 1)
colnames(PotEvap) <- "GaugingDown"
# Observed flows contain flows that are directly injected in the model
Qobs = matrix(Qupstream, ncol = 1)
colnames(Qobs) <- "Reservoir"
# Creation of the GRiwrmInputsModel object (= a named list of InputsModel objects)
InputsModels <- CreateInputsModel(griwrm,
                            DatesR = BasinObs$DatesR,
                            Precip = Precip,
                            PotEvap = PotEvap,
                            Qobs = Qobs)
```

```
str(InputsModels)
## run period selection
Ind_Run <- seq(which(format(BasinObs$DatesR, format = "%Y-%m-%d")=="1990-01-01"),
               which(format(BasinObs$DatesR, format = "%Y-%m-%d")=="1999-12-31"))
# Creation of the GriwmRunOptions object
RunOptions <- CreateRunOptions(InputsModels,
                                IndPeriod_Run = Ind_Run)
str(RunOptions)
# Parameters of the SD models should be encapsulated in a named list
ParamGR4J <- c(X1 = 257.238, X2 = 1.012, X3 = 88.235, X4 = 2.208)
Param <- list(`GaugingDown` = c(Velocity, ParamGR4J))
# RunModel for the whole network
OutputsModels <- RunModel(InputsModels,
                          RunOptions = RunOptions,
                          Param = Param)
str(OutputsModels)
# Compare Simulation with reservoir and observation of natural flow
plot(OutputsModels, data.frame(GaugingDown = BasinObs$Qmm[Ind_Run]))
```
<span id="page-17-1"></span>CreateSupervisor *Creation of a Supervisor for handling regulation in a model*

#### **Description**

Creation of a Supervisor for handling regulation in a model

#### Usage

```
CreateSupervisor(InputsModel, TimeStep = 1L)
```
#### Arguments

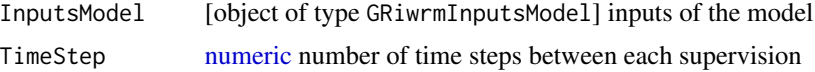

#### Value

A Supervisor object which is an [environment](#page-0-0) containing all the necessary variables to run a supervised simulation, such as:

- DatesR [POSIXct:](#page-0-0) vector of date from InputsModel
- InputsModel: a copy of InputsModel provided by [CreateInputsModel.GRiwrm](#page-11-2)
- griwrm: a copy of griwrm provided by [CreateGRiwrm](#page-6-1)

## <span id="page-18-0"></span>getNoSD\_Ids 19

- Controllers [list:](#page-0-0) list of the controllers used in the supervised simulation (See [CreateCon](#page-5-1)[troller\)](#page-5-1)
- some internal state variables updated during simulation (ts.index, ts.previous, ts.date, ts.index0, controller.id)

#### Examples

```
data(Severn)
nodes <- Severn$BasinsInfo[, c("gauge_id", "downstream_id", "distance_downstream", "area")]
nodes$model <- "RunModel_GR4J"
griwrm <- CreateGRiwrm(nodes,
                 list(id = "gauge_id",
                      down = "downstream_id",
                      length = "distance_downstream"))
BasinsObs <- Severn$BasinsObs
DatesR <- BasinsObs[[1]]$DatesR
PrecipTot <- cbind(sapply(BasinsObs, function(x) {x$precipitation}))
PotEvapTot <- cbind(sapply(BasinsObs, function(x) {x$peti}))
Qobs <- cbind(sapply(BasinsObs, function(x) {x$discharge_spec}))
Precip <- ConvertMeteoSD(griwrm, PrecipTot)
PotEvap <- ConvertMeteoSD(griwrm, PotEvapTot)
InputsModel <- CreateInputsModel(griwrm, DatesR, Precip, PotEvap, Qobs)
sv <- CreateSupervisor(InputsModel)
```
getNoSD\_Ids *Function to obtain the ID of sub-basins not using SD model*

## Description

Function to obtain the ID of sub-basins not using SD model

#### Usage

```
getNoSD_Ids(InputsModel)
```
## Arguments

InputsModel [GRiwrmInputsModel object]

#### Value

[character](#page-0-0) IDs of the sub-basins not using the SD model

<span id="page-19-0"></span>

Function to obtain the ID of sub-basins using SD model

## Usage

```
getSD_Ids(InputsModel)
```
## Arguments

InputsModel [GRiwrmInputsModel object]

## Value

[character](#page-0-0) IDs of the sub-basins using SD model

isNodeDownstream *Check if a node is downstream another one*

## Description

Check if a node is downstream another one

## Usage

isNodeDownstream(InputsModel, current\_node, down\_node)

## Arguments

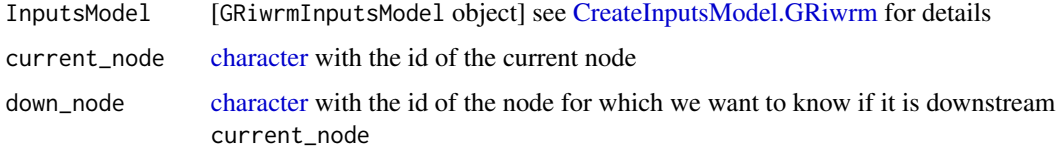

## Value

[logical](#page-0-0) TRUE if the node with the id down\_node is downstream the node with the id current\_node

<span id="page-20-0"></span>

Display of a diagram representing the network structure of a GRiwrm object

## Usage

```
## S3 method for class 'GRiwrm'
plot(
  x,
  display = TRUE,
  orientation = "LR",
  width = "100%",
  height = "100\%",
  ...
\mathcal{L}
```
## Arguments

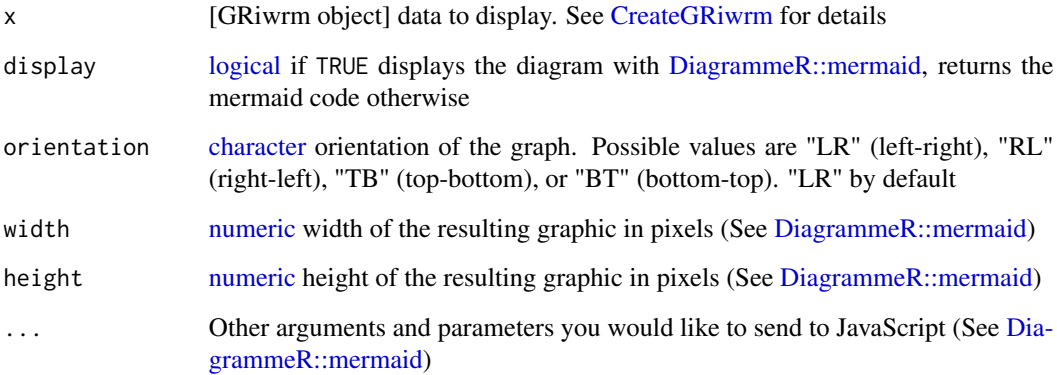

## Details

This function only works inside RStudio because the HTMLwidget produced by DiagrammeR is not handled on some platforms

## Value

Mermaid code of the diagram if display is FALSE, otherwise the function returns the diagram itself.

#### Examples

```
## Not run:
# Display diagram
plot.GRiwrm(griwrm)
# Is the same as
DiagrammeR::mermaid(plot.GRiwrm(griwrm, display = FALSE), width = "100%", height = "100%")
## End(Not run)
```
plot.GRiwrmOutputsModel

*Function which creates screen plots giving an overview of the model outputs in the GRiwrm network*

#### Description

Function which creates screen plots giving an overview of the model outputs in the GRiwrm network

## Usage

```
## S3 method for class 'GRiwrmOutputsModel'
plot(x, Qobs = NULL, ...)
```
#### Arguments

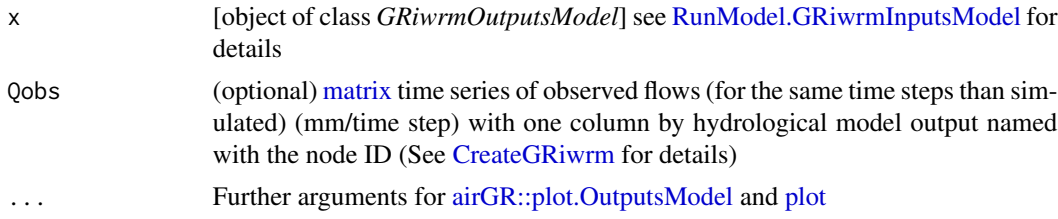

#### Value

[list](#page-0-0) of plots.

## Examples

```
###################################################################
# Run the `airGR::RunModel_Lag` example in the GRiwrm fashion way #
# Simulation of a reservoir with a purpose of low-flow mitigation #
###################################################################
## ---- preparation of the InputsModel object
## loading package and catchment data
```
<span id="page-21-0"></span>

```
library(airGRiwrm)
data(L0123001)
## ---- specifications of the reservoir
## the reservoir withdraws 1 m3/s when it's possible considering the flow observed in the basin
Qupstream <- matrix(-sapply(BasinObs$Qls / 1000 - 1, function(x) {
 min(1, max(0, x, na.rm = TRUE))}), ncol = 1)
## except between July and September when the reservoir releases 3 m3/s for low-flow mitigation
month <- as.numeric(format(BasinObs$DatesR, "%m"))
Qupstream[month >= 7 & month <= 9] <- 3Qupstream <- Qupstream * 86400 ## Conversion in m3/day
## the reservoir is not an upstream subcachment: its areas is NA
BasinAreas <- c(NA, BasinInfo$BasinArea)
## delay time between the reservoir and the catchment outlet is 2 days and the distance is 150 km
LengthHydro <- 150
## with a delay of 2 days for 150 km, the flow velocity is 75 km per day
Velocity <- (LengthHydro * 1e3 / 2) / (24 * 60 * 60) ## Conversion km/day -> m/s
# This example is a network of 2 nodes which can be describe like this:
db <- data.frame(id = c("Reservoir", "GaugingDown"),
                 length = c(LengthHydro, NA),
                 down = c("GaugingDown", NA),
                 area = c(NA, BasinInfo$BasinArea),
                 model = c(NA, "RunModel_GR4J"),
                 stringsAsFactors = FALSE)
# Create GRiwrm object from the data.frame
griwrm <- CreateGRiwrm(db)
str(griwrm)
# Formatting observations for the hydrological models
# Each input data should be a matrix or a data.frame with the good id in the name of the column
Precip <- matrix(BasinObs$P, ncol = 1)
colnames(Precip) <- "GaugingDown"
PotEvap <- matrix(BasinObs$E, ncol = 1)
colnames(PotEvap) <- "GaugingDown"
# Observed flows contain flows that are directly injected in the model
Qobs = matrix(Qupstream, ncol = 1)
colnames(Qobs) <- "Reservoir"
# Creation of the GRiwrmInputsModel object (= a named list of InputsModel objects)
InputsModels <- CreateInputsModel(griwrm,
                            DatesR = BasinObs$DatesR,
                            Precip = Precip,
                            PotEvap = PotEvap,
                            Qobs = Qobs)
str(InputsModels)
```

```
## run period selection
Ind_Run <- seq(which(format(BasinObs$DatesR, format = "%Y-%m-%d")=="1990-01-01"),
               which(format(BasinObs$DatesR, format = "%Y-%m-%d")=="1999-12-31"))
# Creation of the GriwmRunOptions object
RunOptions <- CreateRunOptions(InputsModels,
                                IndPeriod_Run = Ind_Run)
str(RunOptions)
# Parameters of the SD models should be encapsulated in a named list
ParamGR4J <- c(X1 = 257.238, X2 = 1.012, X3 = 88.235, X4 = 2.208)
Param <- list(`GaugingDown` = c(Velocity, ParamGR4J))
# RunModel for the whole network
OutputsModels <- RunModel(InputsModels,
                          RunOptions = RunOptions,
                          Param = Param)
str(OutputsModels)
# Compare Simulation with reservoir and observation of natural flow
plot(OutputsModels, data.frame(GaugingDown = BasinObs$Qmm[Ind_Run]))
```

```
plot.Qm3s Plot of a Qm3s object (time series of simulated flows)
```
Plot of a Qm3s object (time series of simulated flows)

## Usage

```
## S3 method for class 'Qm3s'
plot(
  x,
  type = "1",
  xlab = "Date",
  ylab = expression("Flow (m''^{\prime\prime\prime}3'' \star ''/s)"),
  main = "Simulated flows",
  col = rainbow(ncol(x) - 1),legent = colnames(x)[-1],legend.cex = 0.7,
  legent.x = "topright",legend.y = NULL,lty = 1,
  ...
)
```
#### <span id="page-24-0"></span>RunModel 25

## Arguments

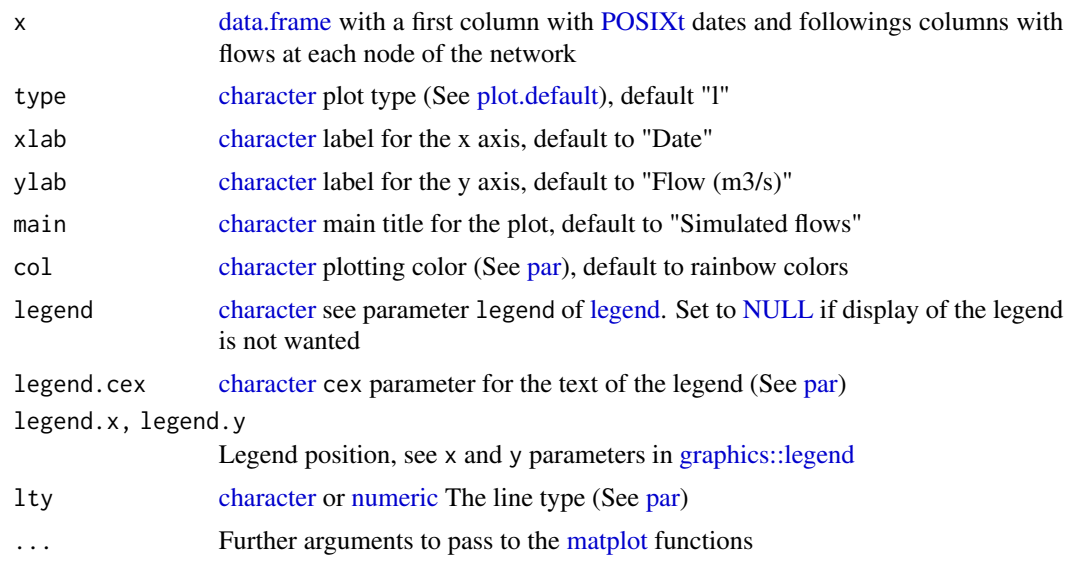

## Value

Screen plot window.

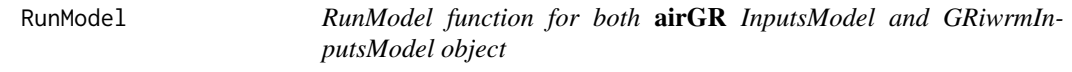

## Description

RunModel function for both airGR InputsModel and GRiwrmInputsModel object

## Usage

```
RunModel(x, ...)
```
## Arguments

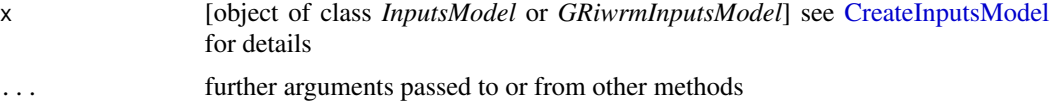

## Value

Either a [list](#page-0-0) of OutputsModel object (for GRiwrmInputsModel) or an OutputsModel object (for InputsModel)

<span id="page-25-0"></span>

Function which performs a single model run with the provided function over the selected period.

#### Usage

```
## S3 method for class 'GR'
RunModel(x, RunOptions, Param, ...)
```
#### Arguments

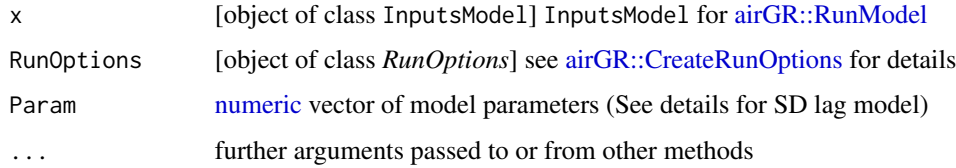

## Details

If InputsModel parameter has been created for using a semi-distributed (SD) lag model (See [CreateInputsModel](#page-11-1)), the first item of Param parameter should contain a constant lag parameter expressed as a velocity in m/s, parameters for the hydrological model are then shift one position to the right.

#### Value

[list] see [RunModel\\_GR4J](#page-0-0) or [RunModel\\_CemaNeigeGR4J](#page-0-0) for details.

If InputsModel parameter has been created for using a semi-distributed (SD) lag model (See [CreateInputsModel](#page-11-1)), the list value contains an extra item named QsimDown which is a numeric series of simulated discharge [mm/time step] related to the run-off contribution of the downstream sub-catchment.

<span id="page-25-1"></span>RunModel.GRiwrmInputsModel

*RunModel function for* GRiwrmInputsModel *object*

#### Description

RunModel function for *GRiwrmInputsModel* object

#### <span id="page-26-0"></span>Usage

```
## S3 method for class 'GRiwrmInputsModel'
RunModel(x, RunOptions, Param, ...)
```
#### Arguments

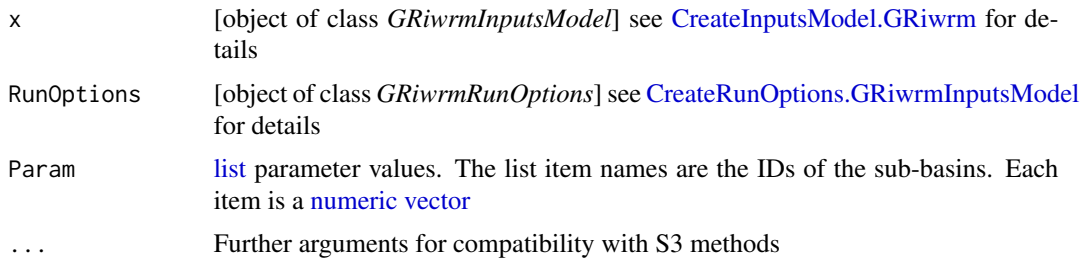

#### Value

An object of class *GRiwrmOutputsModel*. This object is a [list](#page-0-0) of *OutputsModel* objects produced by [RunModel.InputsModel](#page-28-1) for each node of the semi-distributed model.

#### Examples

```
###################################################################
# Run the `airGR::RunModel_Lag` example in the GRiwrm fashion way #
# Simulation of a reservoir with a purpose of low-flow mitigation #
###################################################################
## ---- preparation of the InputsModel object
## loading package and catchment data
library(airGRiwrm)
data(L0123001)
## ---- specifications of the reservoir
## the reservoir withdraws 1 m3/s when it's possible considering the flow observed in the basin
Qupstream <- matrix(-sapply(BasinObs$Qls / 1000 - 1, function(x) {
 min(1, max(0, x, na.rm = TRUE))}), ncol = 1)
## except between July and September when the reservoir releases 3 m3/s for low-flow mitigation
month <- as.numeric(format(BasinObs$DatesR, "%m"))
Qupstream[month >= 7 & month <= 9] <- 3Qupstream <- Qupstream * 86400 ## Conversion in m3/day
## the reservoir is not an upstream subcachment: its areas is NA
BasinAreas <- c(NA, BasinInfo$BasinArea)
```

```
## delay time between the reservoir and the catchment outlet is 2 days and the distance is 150 km
LengthHydro <- 150
## with a delay of 2 days for 150 km, the flow velocity is 75 km per day
```

```
Velocity <- (LengthHydro * 1e3 / 2) / (24 * 60 * 60) ## Conversion km/day -> m/s
# This example is a network of 2 nodes which can be describe like this:
db <- data.frame(id = c("Reservoir", "GaugingDown"),
                 length = c(LengthHydro, NA),
                 down = c("GaugingDown", NA),
                 area = c(NA, BasinInfo$BasinArea),
                 model = c(NA, "RunModel_GR4J"),
                 stringsAsFactors = FALSE)
# Create GRiwrm object from the data.frame
griwrm <- CreateGRiwrm(db)
str(griwrm)
# Formatting observations for the hydrological models
# Each input data should be a matrix or a data.frame with the good id in the name of the column
Precip <- matrix(BasinObs$P, ncol = 1)
colnames(Precip) <- "GaugingDown"
PotEvap <- matrix(BasinObs$E, ncol = 1)
colnames(PotEvap) <- "GaugingDown"
# Observed flows contain flows that are directly injected in the model
Qobs = matrix(Qupstream, ncol = 1)
colnames(Qobs) <- "Reservoir"
# Creation of the GRiwrmInputsModel object (= a named list of InputsModel objects)
InputsModels <- CreateInputsModel(griwrm,
                            DatesR = BasinObs$DatesR,
                            Precip = Precip,
                            PotEvap = PotEvap,
                            Qobs = Qobs)
str(InputsModels)
## run period selection
Ind_Run <- seq(which(format(BasinObs$DatesR, format = "%Y-%m-%d")=="1990-01-01"),
               which(format(BasinObs$DatesR, format = "%Y-%m-%d")=="1999-12-31"))
# Creation of the GriwmRunOptions object
RunOptions <- CreateRunOptions(InputsModels,
                                IndPeriod_Run = Ind_Run)
str(RunOptions)
# Parameters of the SD models should be encapsulated in a named list
ParamGR4J <- c(X1 = 257.238, X2 = 1.012, X3 = 88.235, X4 = 2.208)
Param <- list(`GaugingDown` = c(Velocity, ParamGR4J))
# RunModel for the whole network
OutputsModels <- RunModel(InputsModels,
                          RunOptions = RunOptions,
                          Param = Param)
str(OutputsModels)
# Compare Simulation with reservoir and observation of natural flow
```
<span id="page-28-0"></span>plot(OutputsModels, data.frame(GaugingDown = BasinObs\$Qmm[Ind\_Run]))

<span id="page-28-1"></span>RunModel.InputsModel *Wrapper for [airGR::RunModel](#page-0-0) for one sub-basin*

#### Description

Wrapper for [airGR::RunModel](#page-0-0) for one sub-basin

#### Usage

## S3 method for class 'InputsModel' RunModel(x, RunOptions, Param, FUN\_MOD = NULL, ...)

## Arguments

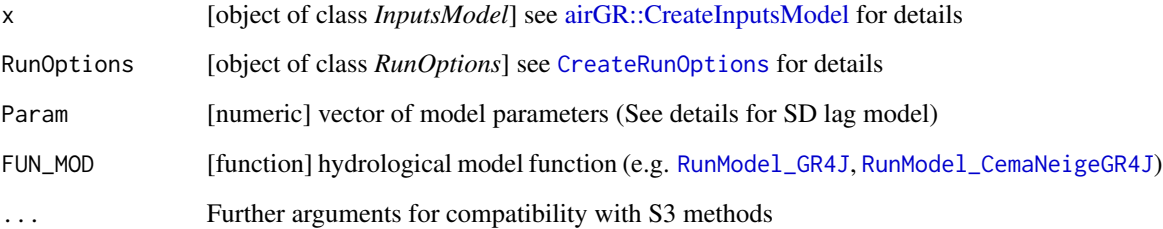

#### Details

This function calls [airGR::RunModel](#page-0-0) (See [airGR::RunModel](#page-0-0) for further details).

The list produced by the function (See Value section of [airGR::RunModel\\_GR4J\)](#page-0-0) is here completed by an item *\$Qsim\_m3* storing the simulated discharge series in m3/s.

#### Value

[list] see [RunModel\\_GR4J](#page-0-0) or [RunModel\\_CemaNeigeGR4J](#page-0-0) for details.

If InputsModel parameter has been created for using a semi-distributed (SD) lag model (See [CreateInputsModel](#page-11-1)), the list value contains an extra item named QsimDown which is a numeric series of simulated discharge [mm/time step] related to the run-off contribution of the downstream sub-catchment.

<span id="page-29-0"></span>

Run a semi-distributed model from rainfall-runoff model outputs

## Usage

## S3 method for class 'SD' RunModel(x, RunOptions, Param, QcontribDown, ...)

## Arguments

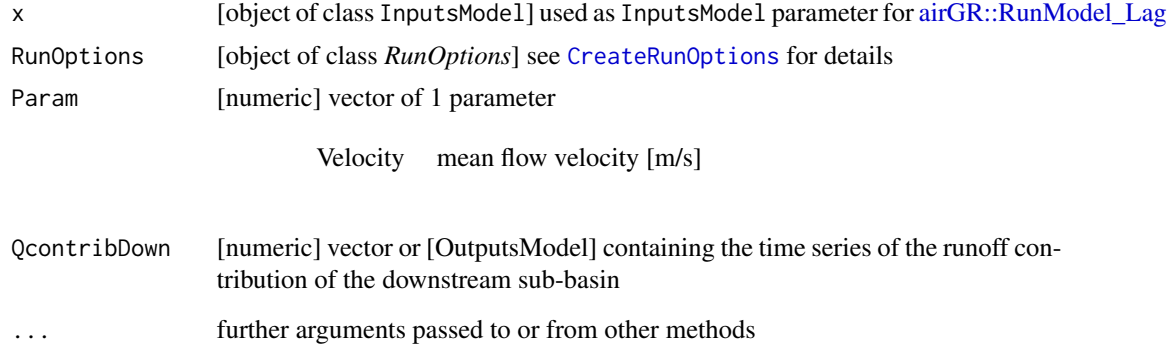

## Value

OutputsModel object. See [airGR::RunModel\\_Lag](#page-0-0)

RunModel.Supervisor *RunModel function for a GRiwrmInputsModel object*

## Description

RunModel function for a GRiwrmInputsModel object

## Usage

## S3 method for class 'Supervisor' RunModel(x, RunOptions, Param, ...)

#### <span id="page-30-0"></span>Severn 31

#### **Arguments**

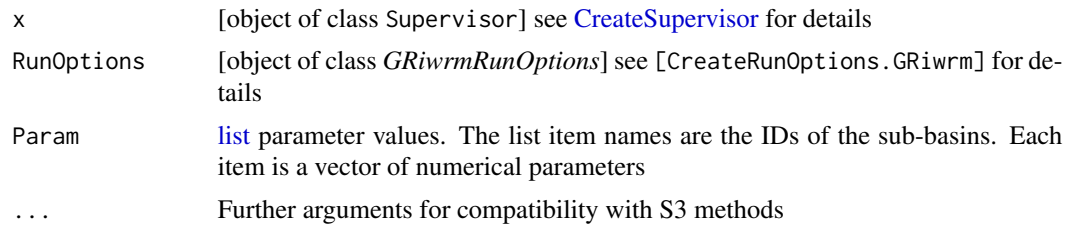

#### Value

*GRiwrmOutputsModel* object which is a list of *OutputsModel* objects (See [airGR::RunModel\)](#page-0-0) for each node of the semi-distributed model

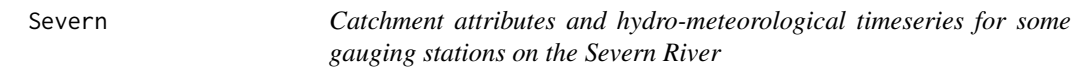

#### Description

Catchment attributes and hydro-meteorological timeseries for some gauging stations on the Severn River

## Usage

Severn

## Format

a [list](#page-0-0) with 2 items:

- "BasinsInfo" which contains a [data.frame](#page-0-0) with Gauging station identifier, name, coordinates (GPS), area (km2), mean elevation (m), station type, flow period start and end, the bank full flow (m3/s), the identifier of the following downstream station and the distance to the following downstream station
- "BasinObs" which contains a [list](#page-0-0) with an item by gauging station which contains a [data.frame](#page-0-0) with [POSIXct](#page-0-0) dates, precipitations (mm/time step), potential evapotranspiration (mm/time step) and measured flows (mm/time step)

#### Source

These data are extracted from the CAMEL-GB dataset.

Coxon, G.; Addor, N.; Bloomfield, J.P.; Freer, J.; Fry, M.; Hannaford, J.; Howden, N.J.K.; Lane, R.; Lewis, M.; Robinson, E.L.; Wagener, T.; Woods, R. (2020). Catchment attributes and hydrometeorological timeseries for 671 catchments across Great Britain (CAMELS-GB). NERC Environmental Information Data Centre. (Dataset). [doi:10.5285/8344E4F3D2EA44F58AFA86D2987543A9](https://doi.org/10.5285/8344E4F3-D2EA-44F5-8AFA-86D2987543A9)

# <span id="page-31-0"></span>**Index**

∗ datasets Severn, [31](#page-30-0) -, *[13](#page-12-0)* airGR::Calibration, *[3](#page-2-0)* airGR::CreateCalibOptions, *[5](#page-4-0)* airGR::CreateIniStates, *[16](#page-15-0)* airGR::CreateInputsCrit, *[3](#page-2-0)*, *[11](#page-10-0)* airGR::CreateInputsCrit\_Lavenne, *[11](#page-10-0)* airGR::CreateInputsModel, *[12–](#page-11-0)[14](#page-13-0)*, *[29](#page-28-0)* airGR::CreateRunOptions, *[16](#page-15-0)*, *[26](#page-25-0)* airGR::ErrorCrit\_NSE, *[10](#page-9-0)* airGR::ErrorCrit\_RMSE, *[10](#page-9-0)* airGR::plot.OutputsModel, *[22](#page-21-0)* airGR::RunModel, *[26](#page-25-0)*, *[29](#page-28-0)*, *[31](#page-30-0)* airGR::RunModel\_GR4J, *[29](#page-28-0)* airGR::RunModel\_Lag, *[30](#page-29-0)* Calibration *(*Calibration.GRiwrmInputsModel*)*,  $\mathcal{D}$ Calibration.GRiwrmInputsModel, [2](#page-1-0) character, *[4](#page-3-0)[–6](#page-5-0)*, *[8](#page-7-0)*, *[11](#page-10-0)*, *[16](#page-15-0)*, *[19–](#page-18-0)[21](#page-20-0)*, *[25](#page-24-0)* colnames, *[4](#page-3-0)* ConvertMeteoSD, [4](#page-3-0) CreateCalibOptions, *[3](#page-2-0)* CreateCalibOptions *(*CreateCalibOptions.GRiwrmInputsModel*)*, matplot, *[25](#page-24-0)* [5](#page-4-0) CreateCalibOptions.GRiwrmInputsModel, [5](#page-4-0) CreateController, [6,](#page-5-0) *[19](#page-18-0)* CreateGRiwrm, *[4](#page-3-0)*, [7,](#page-6-0) *[13](#page-12-0)*, *[18](#page-17-0)*, *[21,](#page-20-0) [22](#page-21-0)* CreateInputsCrit, *[3](#page-2-0)* CreateInputsCrit *(*CreateInputsCrit.GRiwrmInputsModel*)*, plot, *[22](#page-21-0)* [10](#page-9-0) CreateInputsCrit.GRiwrmInputsModel, [10](#page-9-0) CreateInputsModel, *[3](#page-2-0)*, *[5](#page-4-0)*, *[10](#page-9-0)*, [12,](#page-11-0) *[16](#page-15-0)*, *[25,](#page-24-0) [26](#page-25-0)*, *[29](#page-28-0)* CreateInputsModel.GRiwrm, *[12](#page-11-0)*, [12,](#page-11-0) *[18](#page-17-0)*, *[20](#page-19-0)*, *[27](#page-26-0)* CreateRunOptions, *[3](#page-2-0)*, *[10](#page-9-0)*, *[29,](#page-28-0) [30](#page-29-0)* CreateRunOptions *(*CreateRunOptions.GRiwrmInputsModel*)*, [15](#page-14-0) CreateRunOptions.GRiwrmInputsModel, [15,](#page-14-0) *[27](#page-26-0)* CreateSupervisor, *[6](#page-5-0)*, [18,](#page-17-0) *[31](#page-30-0)* data.frame, *[4](#page-3-0)*, *[7,](#page-6-0) [8](#page-7-0)*, *[11](#page-10-0)*, *[13](#page-12-0)*, *[25](#page-24-0)*, *[31](#page-30-0)* DiagrammeR::mermaid, *[21](#page-20-0)* environment, *[18](#page-17-0)* function, *[5,](#page-4-0) [6](#page-5-0)*, *[16](#page-15-0)* getNoSD\_Ids, [19](#page-18-0) getSD\_Ids, [20](#page-19-0) graphics::legend, *[25](#page-24-0)* GRiwrm *(*CreateGRiwrm*)*, [7](#page-6-0) isNodeDownstream, [20](#page-19-0) legend, *[25](#page-24-0)* list, *[3](#page-2-0)*, *[5](#page-4-0)*, *[7](#page-6-0)*, *[11](#page-10-0)*, *[16](#page-15-0)*, *[19](#page-18-0)*, *[22](#page-21-0)*, *[25](#page-24-0)*, *[27](#page-26-0)*, *[31](#page-30-0)* logical, *[4](#page-3-0)*, *[8](#page-7-0)*, *[13](#page-12-0)*, *[20,](#page-19-0) [21](#page-20-0)* matrix, *[4](#page-3-0)*, *[6](#page-5-0)*, *[11](#page-10-0)*, *[13](#page-12-0)*, *[22](#page-21-0)* NA, *[8](#page-7-0)* NULL, *[25](#page-24-0)* numeric, *[4](#page-3-0)*, *[6](#page-5-0)*, *[8](#page-7-0)*, *[11](#page-10-0)*, *[13](#page-12-0)*, *[16](#page-15-0)*, *[18](#page-17-0)*, *[21](#page-20-0)*, *[25](#page-24-0)[–27](#page-26-0)* par, *[25](#page-24-0)* plot.default, *[25](#page-24-0)* plot.GRiwrm, [21](#page-20-0) plot.GRiwrmOutputsModel, [22](#page-21-0) plot.Qm3s, [24](#page-23-0)

#### $I<sub>N</sub>DEX$  33

POSIXct , *[18](#page-17-0)* , *[31](#page-30-0)* POSIXt , *[13](#page-12-0)* , *[25](#page-24-0)*

RunModel , [25](#page-24-0) RunModel.GR, [26](#page-25-0) RunModel.GRiwrmInputsModel , *[22](#page-21-0)* , [26](#page-25-0) RunModel.InputsModel , *[27](#page-26-0)* , [29](#page-28-0) RunModel.SD, [30](#page-29-0) RunModel.Supervisor, [30](#page-29-0) RunModel\_CemaNeigeGR4J , *[26](#page-25-0)* , *[29](#page-28-0)* RunModel\_GR4J , *[26](#page-25-0)* , *[29](#page-28-0)*

Severn, [31](#page-30-0)

vector , *[7](#page-6-0)* , *[11](#page-10-0)* , *[13](#page-12-0)* , *[27](#page-26-0)*